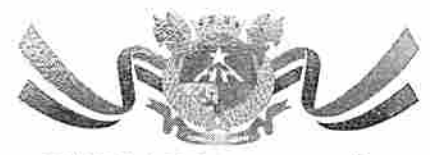

ESTADO DO MARANHÃO PREFEITURA MUNICIPAL DE PEDREIRAS COMISSÃO PERMANENTE DE LICITAÇÃO CNPJ: 06.184,253/0001-49 Site: https://www.pedreiras.ma.gov.br/

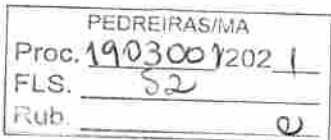

# **JUNTABA BE PORTARIA**

Junto aos autos do Processo Administrativo nº 1903001/2021, na modalidade, Casta Convite, o Ato de designação do Assessor Especial da Comissão Permanente de Licitação - CPL, PORTARIA Nº. 042 de 07 de janeiro de 2021.

Pedreiras/MA, em 22 de março de 2021.

Wagner Sagueira Leite Silva OAB/DE nº 60.087

Assessor Especial da CPL Port, nº 042/2021

Avenida Zeca Granca, al 144, CEF: 65.725-000, Bairro Mutirão - Pedreiras/MA E-mail: adminsitração@pedreiras.ma.gov.br

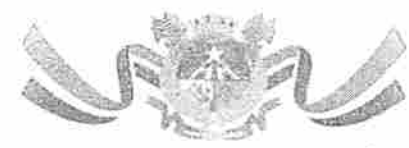

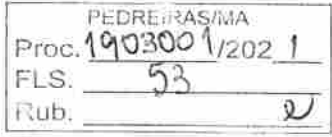

ESTADO DO MARANHÃO PREFEITURA MUNICIPAL DE PEDREIRAS CNPJ: 06.184.253/0001-49 Site: https://www.pedreiras.ann.gov.br/

# PORTARIA nº 042/2021 - GP

**The construction of the construction of the construction of the construction of the construction of the construction** 

NEWS PRODUCTION CONTRACTORS CONTRACTORS IN A SERVICE CONTRACTORS OCCUPATION AND A CONTRACTORS OF A STATE OF A STATE OF A STATE OF A STATE OF A STATE OF A STATE OF A STATE OF A

A TAX COMPLETER AND TO CONTROL TO STATE TO THE TAX IN THE CONTROL TO THE COMPLETE OF THE CONTROL OF THE CONTROL OF THE CONTROL OF THE CONTROL OF THE CONTROL OF THE CONTROL OF THE CONTROL OF THE CONTROL OF THE CONTROL OF TH 

相似体 不可能 计对码机 的复数医生物质 医神经病毒 的复数医神经病毒 医心包的 医神经病病 医血管切除术 医神经性神经病 医神经性神经病 医神经病毒 医神经病毒 医神经病毒

"NOMEIA ASSESSOR ESPECIAL DA **COMISSÃO** PERMANENTE ÐЕ LICITAÇÃO CPL DAS-2  $\bar{\alpha}$ ĐO. MUNICÍPIO DE PEDREIRAS - MA".

A Brefeita Municipal de Pedreiras, Estado do Maranhão, VANESSA DOS PRAZERES SANTOS, no uso de suas atribuições que lhe são conferidas por lei:

# RESOLVE:

Artigo I<sup>o</sup> - nomear o Sr. Wagner Nogueira Leite Silva, inscrito sob o CPF Nº 017.716.443.38 e RG Nº 3761177 SSP DF do Cargo de Provimento em Comissão de Assessor Especial Da Comissão Permanente De Licitação - CPL, DAS-2, conforme previsto no Art. 5°, I "e" da Lei Complementar Nº 16 de 30 de dezembro de 2008, lotado no Gabinete do prefeito, desta Prefeitura Municipal de Pedreiras, MA, a partir de 07 de janeiro de 2021.

Artigo 2<sup>o</sup> - Esta portaria entra em vigor na data de sua publicação, revogam-se as disposições em contrário.

Pedreiras - MA, 07 de janeiro de 2021.

**VANESSA DOS PRAZERES SANTOS** Prefeita Municipal

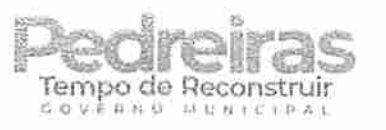

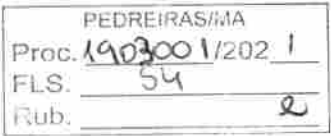

# CERTIFICADO

Certificamos para todos os fins que

# **WAGNER NOGUEIRA LEITE SILVA**

participou, com éxito, do curso Licitações públicas e formação de Pregoeiros (incluindo Pregão Eletrônico por meio do Comprasnet), na modalidade presencial, realizado nos dias 14 a 18 de dezembro de 2020, em São Luís/MA, com carga horária de 40 horas.

O conteúdo ministrado encontra-se no verso deste certificado.

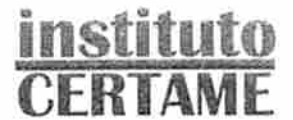

Juanne BYavon

A B XAVIER TREINAMENTOS CNPJ - 11.669.032/0001-09

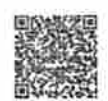

Códiga de Certificado: 810125A13BE619F5587440 - Verifique autonticidade em: www.e-certificado.com

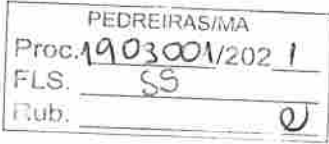

# Licitações públicas e formação de Pregoeiros (incluindo Pregão Eletrônico no Comprasnet)

Com os Professores Nilo Cruz Neto e Evaldo Ramos

Módulo I: Asoectos gerais do Pregão Eletrônico e introdução ao Decreto nº 10 024/2019 istro-sução à modalidade pregão. Breve histórico e aplicabilidade. Objetos licitáveis por pregão. Bans e corviços comuns Serviços de engenharia. Vedações. Principais características do Pregão e diferenças procedimentais básicas em relação às demais modalidades. Diferenças procedimentais<br>básicas entre o pregão presencial e o pregão eletrônico. Legislação aplicável ao pregão e pregão nas: profeituras. Dec. 10.024/2019. IN SEGES 205/2019. Decisões e recomendações de órgãos de enntrola

#### Módulo II: Fase interna e externa segundo o Decreto nº 10.024/2019

Fregosiro e equipe de apoio: atribuições e responsabilidades. Papel da Autoridade administrativa. Rosponszbilidade e responsabilização pela elaboração do edital. Definição do objeto e Termo de Referência. Edital: conteúdo básico. Modelos e editais da AGU. Orçamento sigiloso. Publicação. Prazo. Contagem. Credenciamento. Sicaf. Impugnações e Esclarecimentos. Alterações no Edital. Modos de disputa. Modo de disputa aberto. Modo de disputa aberto e fechado. Intervalo mínimo de diferença de valores ou de percentuais entre os lances. Análise de conformidade em relação às propostas. Diligências. Recursos. Intenção de recurso, Decisão. Encerramento do procedimento. Hemologação.

#### tédiulo (d) Vantagans às ME/EPP e Blatema de Registro de Preços

Diferimento de regularidade fiscal e trabalhista. Empate ficto, Licitação exclusiva. Cotas receivada o da ampla disputa. Subcontratação. Fundamento legal e regulamentação do SRP nos entes faderativos. Definição do sistema de registro de prepos. Hipóteses de utilização, Vantanans e desvantagans. Tipos de licitação. Características da licitação para registro de preços. Planejamento da contratação e o SRP. Disponibilidade orçamentária. Procedimento prévio da Intenção de Registro de Preços - IRP. Prazo. Obrigatoriedade. Análise pelo gerenciador. Consolidação do quantitativo e da pesquisa de preços. Inclusão de participante após a IRP. Órgão gerenciador, órgão participante e órgão não participante. Ata de Registro de Preços. Vigência máxima da ata. Alteração quantitativa e qualitativa do objeto registrado. Adesões de órgãos/entidades não participantes (caronas). Os<br>órgãos da controle e a evolução do instituto (visão atual). Limites global e individual. Requisitos previstos no Decreto Federal 9.488/2018. Adesão vertical. Identidade entre o objeto registrado e aquele fornecido so aderente.

Mádulo IV: Oadastrando empresas no SICAF: credenciamento, inclusão e atualização SIGS, SIASG, UASG, SICAF e Comprasnet: o que essas siglas significam e porque o empresário deve:<br>coshecè-lua? Cedastro na Plataforma GOV.BR. Acessando o SICAF - Sistema de Cadastramento Unificado de Fornecedores do Governo Federal. Alerta ao empresário: golpes envolvendo o cadastramento no SICAF. Requisitos para o cadastro. Escolhendo as linhas de atuação da empresa. Documentos necessários ao cadastro e niveis de cadastramento: Nivel I - Credenciamento:

Nivel II - Habilitação Juridica; Nivel III - Regularidade Fiscal e Trabalhista Federal; Nivel IV - Regularidade Fiscal Estadual e Municipal; Nivel V - Qualificação Técnica; Nivel VI - Qualificação Econômico-Financeira. Inserção de documentos de habilitação on sistema, e atualização de documentos Passo a passo na operacionalização do SICAF pelo empresário. Visão geral do SICAF, acesso do fornecedor. O que o empresário consegue visualizar no SICAF? O que o pregoeiro consegue visualizar no SiCAFZ Consultas ao SiCAF

#### Módulo V: Criando a conta da empresa no Comprasnet, conhecendo o Comprasnet Mobile e o Comprasnet

Cadastramento da ampresa no Comprasnet (Fornecedor Pessoa Juridica), Menu do fornecedor. Dados cadastrais. Controle de usuários e senhas. Serviços disponíveis por perfil. Cotação Eletrônica. Pregão Eletrônico. RDC Eletrônico. Aviso de Licitações por e-mail. Download de Editais. Pesquisa licitações e registro das propostas iniciais. Download de editais e aviso de licitações por e-mail. Comprashet Mobile. Menu do empresário no Comprasnet. Menu Proposta: incluir (cadastrar), excluir e consultar; Campos "Otd. Ofertada", "Valer Unit. (RS)", "Valor Total (RS)", "Marca", "Fabricante", "Modelo/Versão", "Descrição Detalhada do Objeto Ofertado", Declarações obrigatórias. Anexando a proposta inicial e os documentos de habilitação. Cuidados essenciais para não ser desclassificado

#### Módulo VI: Adesão de um órgão municipal ao Comprasnet

Sistema de Gestão de Acesso. Passo a passo, com um caso real, em sala de aula.

#### Módulo VII: Como fazer pesquisa preliminar de preços

Pesquisa preliminar de preços. Normas e jurisprudência. Fontes de pesquisa e cesta de preços acetáveis. Cautelas na cotação de preços. Quando usar a média, a mediana e o menor preço. Fazendo pesquisa a partir do Paínel de Preços do Comprasnet. Outras opções pagas e gratuitas de pesquisa de preços. Consultas ao Mural de Contratos do SACOP. Simulações práticas de pesquisas preliminares de preços.

#### Módulo VIII: Pregão no Comprasnet (pelo menos 16 horas)

Cadastramento do aviso de licitação. Cadastramento de Intenção de Registro de Preços. Prática de Pregão Eletrônico segundo o Decreto nº 10.024/2019. Vinculação da equipe do pregão. Inclusão de uvisos, esclarecimentos e imputinações ao Edital. Operação da sessão pública (modo aberto). Governo. Operação da sessão pública (modo aberto), Empresário. Operação da sessão pública (modo aberto e fechado), Governo. Operação da sessão pública

(modo aberto e fechado), Empresário. Envio de lances e negociação na sessão pública. Consulta ao Sicaf após a etapa competitiva. Julgamento da proposta/habilitação. Etapa recursal Adjudicação. Procedimento de cotação eletrônica.

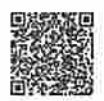

Código do Cartificado: 810125A13BE619F5587440 - Verifique autonticidade em: www.e-certificado.com